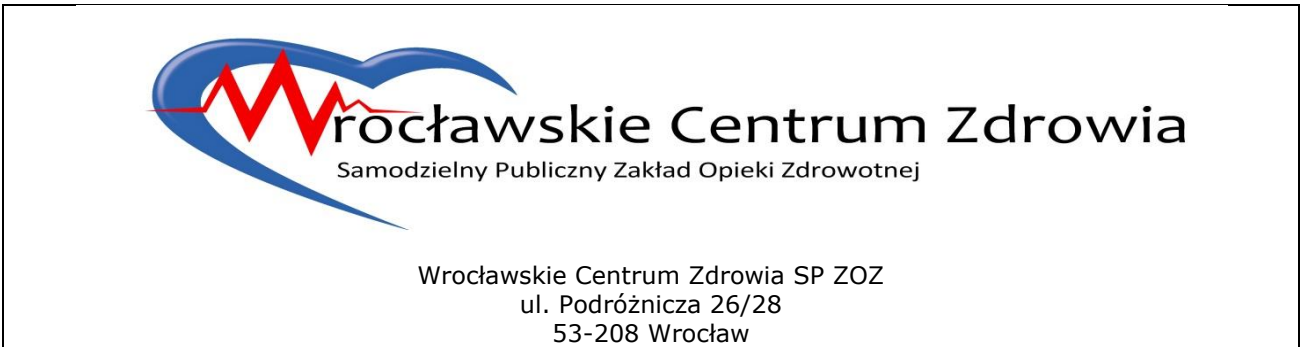

![](_page_0_Picture_119.jpeg)

(SIWZ)

DLA

PRZETARGU NIEOGRANICZONEGO nr WCZ/P/D -6/2020

*prowadzonego w trybie przetargu nieograniczonego o wartości szacunkowej poniżej 214.000 EURO, zgodnie z przepisami ustawy z dnia 29 stycznia 2004r. Prawo zamówień publicznych (tj. Dz. U. z 2019 r. poz. 1843 ze zm.) – zwanej dalej: ustawą. Na ZAMÓWIENIE PN.:*

#### **"Zakup sprzętu specjalistycznego dla potrzeb Podstawowej Opieki Zdrowotnej i Ambulatoryjnej Opieki Specjalistycznej "**

*33100000 - Urządzenia medyczne*

#### **Specyfikacja niniejsza zawiera:**

Część I - Instrukcja dla Wykonawców (IDW) Część II- Opis przedmiotu zamówienia (OPZ) Część III -Projekt umowy (PU)

**Znak postępowania** WCZ/P/D -6/2020

**Zatwierdzam: Dyrektor WCZ SP ZOZ Wojciech Skiba** 

**Wrocław, 2020-08-06**

**(załącznik A do SIWZ)** 

## **SIWZ**

# **Część II**

## **Opis przedmiotu zamówienia (OPZ)**

![](_page_1_Picture_4.jpeg)

#### **1. Nazwa (firma) oraz adres Zamawiającego**

Wrocławskie Centrum Zdrowia SP ZOZ ul. Podróżnicza 26/28 53-208 Wrocław NIP: 894 24 60 800; REGON: 000313331

tel: 71 39 11 748 Faks: **71 39 11 759,** adres strony internetowej: http://www.spzoz.wroc.pl/bip Godziny urzędowania pn-pt. 7:30-15:00

#### **2. OPIS PRZEDMIOTU ZAMÓWIENIA**

Przedmiotem zamówienia jest zakup sprzętu specjalistycznego dla potrzeb Podstawowej Opieki Zdrowotnej i Ambulatoryjnej Opieki Specjalistycznej

Przedmiot zamówienia został podzielony na 5 odrębnych Zadań:

Zadanie 1 – Zakup aparatu USG typ 1- sztuk 1

Zadanie 2 – Zakup aparatu USG typ 2 – sztuk 1

Zadanie 3 – Zakup densytometru – sztuk 1

Zadanie 4 – Zakup aparatu do badań EEG – sztuk 1

Zadanie 5 – Zakup aparatu do badań EMG – sztuk 1

Przedstawione parametry przedmiotu zamówienia (opisane poniżej) stanowią minimum techniczne i jakościowe oczekiwane przez Zamawiającego. W przypadku wystąpienia nazw własnych lub handlowych należy rozumieć, że dopuszcza się sprzęt i urządzenia o takich samych lub równoważnych właściwościach i parametrach lecz nie gorszych niż określone w niniejszym załączniku. W przypadku zaproponowania urządzenia równoważnego wymaga się, aby odpowiadał on pod względem parametrów, jakości, trwałości i funkcjonalności. Zamawiający wymaga, aby cechy równoważne zostały wykazane oraz opisane przez Wykonawcę. W przypadku gdy w załączniku OPZ pojawią się wskazania znaków towarowych, patentów lub pochodzenia, należy rozumieć, zgodnie z przepisem art. 29 ust. 3 ustawy Pzp, że jest to uzasadnione specyfiką przedmiotu zamówienia i Zamawiający nie może opisać przedmiotu zamówienia za pomocą dostatecznie dokładnych określeń, a określenia te należy traktować jako przykładowe pod względem parametrów technicznych i funkcjonalnych. W takich okolicznościach Zamawiający dopuszcza możliwość składania w ofercie rozwiązań równoważnych, wskazując, iż minimalne wymagania, jakim mają odpowiadać rozwiązania równoważne, to wymagania nie gorsze od parametrów wskazanych w załączniku OPZ.

#### **Specyfikacja techniczna przedmiotu zamówienia**

### **Zadania nr 1 – aparat USG typ 1**

![](_page_2_Picture_206.jpeg)

![](_page_2_Picture_16.jpeg)

![](_page_3_Picture_245.jpeg)

![](_page_3_Picture_2.jpeg)

![](_page_4_Picture_235.jpeg)

![](_page_4_Picture_2.jpeg)

![](_page_5_Picture_192.jpeg)

### **Ośrodek Profilaktyczno- Leczniczy Chorób Zakaźnych i Terapii Uzależnień, ul. Wszystkich Świętych 2, 50-136 Wrocław**

## **Zadania nr 2– aparat USG typ 2**

![](_page_5_Picture_193.jpeg)

![](_page_5_Picture_6.jpeg)

![](_page_6_Picture_251.jpeg)

![](_page_6_Picture_2.jpeg)

![](_page_7_Picture_238.jpeg)

![](_page_7_Picture_2.jpeg)

62. Przeszkolenie personelu medycznego w zakresie obsługi i konserwacji w miejscu użytkowania sprzętu. / Minimum 2 terminy szkoleń/

Wykonawca dostarczy i zamotuje sprzęt w miejscu użytkowania tj.:

**Przychodnia Stabłowice, ul. Stabłowicka 125, 54-062 Wrocław**

### **Zadania nr 3– densytometr**

![](_page_8_Picture_213.jpeg)

![](_page_8_Picture_6.jpeg)

![](_page_9_Picture_288.jpeg)

![](_page_9_Picture_2.jpeg)

![](_page_10_Picture_219.jpeg)

**Przychodnia Stare Miasto, pl. Dominikański 6, 50-159 Wrocław**

## **Zadania nr 4– aparat do badań EEG**

Г

![](_page_10_Picture_220.jpeg)

![](_page_10_Picture_6.jpeg)

٦

![](_page_11_Picture_207.jpeg)

![](_page_11_Picture_2.jpeg)

![](_page_12_Picture_265.jpeg)

**Przychodnia Kozanów, ul. Dokerska 9, 54-142 Wrocław**

![](_page_12_Picture_4.jpeg)

## **Zadania nr 5– aparat do badań EMG**

![](_page_13_Picture_212.jpeg)

![](_page_13_Picture_3.jpeg)

![](_page_14_Picture_259.jpeg)

![](_page_14_Picture_2.jpeg)

![](_page_15_Picture_234.jpeg)

![](_page_15_Picture_2.jpeg)

![](_page_16_Picture_158.jpeg)

**Przychodnia Kozanów, ul. Dokerska 9, 54-142 Wrocław**

![](_page_16_Picture_4.jpeg)